# JVS PAY FLOW REPORT EXPLANATION (.TXT\_CCYYK\_STU\_JVSPAY\_FLOW) (.CSV\_CCYYK\_STU\_JVSPAY\_FLOW)

**Education Management Information System (EMIS)** 

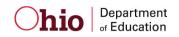

**Revision Date September 24, 2012** 

Prepared by Office of Data Quality and Governance

# **Table of Contents**

| REVISION HISTORY                     |    |
|--------------------------------------|----|
| REPORT OVERVIEW                      |    |
| GENERAL DESCRIPTION AND SIGNIFICANCE |    |
| TIPS FOR READING THIS DOCUMENT       | 4  |
| Report Name and Timing               | 4  |
| ODE PROCESSING                       | 5  |
| PROCESS DESCRIPTION                  | 5  |
| DATA SOURCE                          | 5  |
| Submitted Data Used in Report        | 5  |
| Derived Data Used in Report          |    |
| Report Selection Criteria            | 7  |
| REPORT SAMPLE, .TXT                  | 8  |
| Header Information                   |    |
| DETAIL INFORMATION, JVS PAY FLOW     |    |
| REPORT SAMPLE, CSV                   |    |
| CSV FILE FORMAT, GENERAL INFORMATION |    |
| HEADER INFORMATION                   |    |
| ERROR DETECTION AND CORRECTION       | 15 |
| INDEX                                |    |

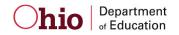

# **Revision History**

The revisions to this document listed in the table below.

| <b>Revision Date</b> | <b>Owner/Source</b> | Description of Change                    |
|----------------------|---------------------|------------------------------------------|
| August 31, 2006      |                     | Derived from reports, programs           |
| October 9, 2007      | IPM/ODE             | Revised for 2008. No changes.            |
| February 9, 2012     | ITO/DQG             | Updated for 2012 name change             |
| Revised for FY13     | McKeand             | Updated for FY13 no substantive changes. |
|                      |                     |                                          |
|                      |                     |                                          |
|                      |                     |                                          |
|                      |                     |                                          |
|                      |                     |                                          |

# **Report Overview**

#### General Description and Significance

The Ohio Department of Education (ODE) has developed a report and a comma-delimited file for the JVS PAY numbers for the JVS district. Districts can use them to reconcile EMIS data with the numbers used by the Office of School Finance to generate the Current Year Formula ADM for determining state foundation monies.

When comparing this JVS PAY Flow Report to the actual JVS PAYMENT, please review the submission dates of the reports.

- The latest submission date on which the JVS PAY is based is located on the second line of the JVS PAYMENT.
- The latest submission date on which the JVS PAY Flow Report is based is located in the upper right corner of each attending/home indicator/district combination.
- If any submission date of the JVS PAY Flow Report occurred after the generation date of the JVS PAYMENT, there may be ADM differences on lines 1 and 2 of the JVS PAYMENT. Please remember that data from other districts can affect the data that appears on the JVS PAYMENT. Numbers may change as other districts submit data during each EMIS processing.

#### SIGNIFICANCE:

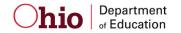

- Accuracy of these data is absolutely critical.
- Districts should report data that accurately reflect what is occurring in a building/district.
- Data are used to determine state foundation monies.

#### Tips for Reading This Document

- EMIS data elements are written in SMALL CAPITAL LETTERS.
- Report field names are written in BOLD SMALL CAPITAL LETTERS.
- Options (values) for each data element are indicated in *ITALICIZED CAPITAL LETTERS* and are enclosed in quotation marks.
- Record names are displayed in *italicized bold letters*.
- File names are displayed in CAPITALIZED BOLD LETTERS.
- CCYYP denotes the century and year and processing period.

#### **Report Name and Timing**

#### The file name for the standard report is

**ITC\_IRN\_COORD\_CCYYMMDD.TXT\_CCYYK\_STU\_JVSPAY\_FLOW**; its components are described below. This report is produced during the October (K) reporting period.

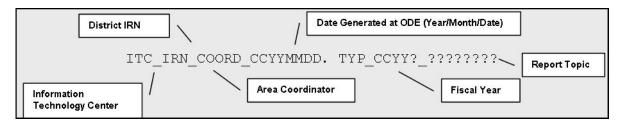

The file name for the CSV file is:

**ITC\_IRN\_COORD\_CCYYMMDD.CSV\_CCYYK\_STU\_JVSPAY\_FLOW**; its components are described below. This report is produced during the October (K) reporting period.

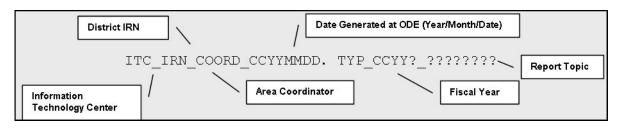

# **ODE Processing**

#### **Process Description**

Reports are produced for all JVS districts that submit data during an October processing week. They are distributed to the districts through their contracted ITC.

The reports are generated in a sequence of steps. Submitted Student Demographic (GI), Student Standing (FS), and Student Attribute—Effective Date (FD) records are translated into records on an ODE-created ASSG file which then builds an intermediate file from which the reports are produced.

#### Data Source

The *Student Standing, Student Attribute—Effective Date,* and *Student Demographic* files provide the basis of the report data.

During the scheduled process, data from these files are translated into the *ASSG* file and incorporated into the files at ODE.

**OEDS** data are used for report headers and the creation of the report names.

#### Submitted Data Used in Report

These data are used directly on the report or as filters in the aggregations.

| Element Name         | Record Field     | File Name           | Special Notes        |
|----------------------|------------------|---------------------|----------------------|
| ATTENDING/HOME       |                  | Created ASSG record | Derived from Sent To |
| DISTRICT IRN         |                  |                     | IRN, Received From   |
|                      |                  |                     | IRN as appropriate   |
| ATTENDING/HOME       |                  | Created ASSG record | Derived from Sent    |
| DISTRICT IRN         |                  |                     | Reason, How Received |
| INDICATOR            |                  |                     | as appropriate       |
| BUILDING IRN         | ATNDNG_ORG_IRN   | Student Standing    |                      |
| BUILDING NAME        |                  | OEDS                |                      |
| County               |                  | OEDS                |                      |
| DISABILITY CONDITION | FD130            | Student Attribute—  |                      |
|                      |                  | Effective Date      |                      |
| DISTRICT NAME        |                  | OEDS                |                      |
| GRADE LEVEL          | STATE EQUIVALENT | Student Attribute—  |                      |
|                      | GRADE LEVEL      | Effective Date      |                      |
| SSID                 | STATE STUDENT ID | Student Standing    |                      |
| STUDENT PERCENT OF   | STUDENT PERCENT  | Student Standing    |                      |
| TIME                 | OF TIME          |                     |                      |
| STUDENT STATUS       |                  | Created ASSG record | Derived from How     |
|                      |                  |                     | Received             |

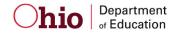

#### **Derived Data Used in Report**

In the ASSG file, the following elements are created from the submitted data.

| Element Name             | Record<br>Field # | File Name      | Field Value                                                                                                    | Conversion factors                                                                                                    |
|--------------------------|-------------------|----------------|----------------------------------------------------------------------------------------------------|----------------------------------------------------------------------------------------------------|
| ATTENDING HOME<br>STATUS | A1050             | ASSG           | 1 <sup>sr</sup> character = "1", 2 <sup>nd</sup><br>character = STUDENT<br>STATUS                                                          | Student entirely educated<br>in the reporting district ,<br>both SENT REASON<br>codes = "NA"                                                                                                    |
| ATTENDING HOME<br>STATUS | A1050             | ASSG           | 1 <sup>st</sup> character = "2", 2 <sup>nd</sup><br>character = STUDENT<br>STATUS, FTE calculated                                          | Student is entirely educated<br>in the SENT TO district,<br>the district other than the<br>reporting LEA                                                                                                    |
| ATTENDING HOME<br>STATUS | A1050             | ASSG           | 1 <sup>st</sup> character = "1" and 2 <sup>nd</sup><br>character = STUDENT<br>STATUS, FTE calculated,<br>flagged as Not Open<br>Enrollment | Student partially educated<br>by the reporting district and<br>partially educated<br>elsewhere, but whose How<br>Received is not "9", "2",<br>"3", or "B"                                                                                            |
| ATTENDING HOME<br>STATUS | A1050             | ASSG           | 1 <sup>st</sup> character = "1" and 2 <sup>nd</sup><br>character = STUDENT<br>STATUS, FTE calculated,<br>flagged as Open Enrollment        | Student partially educated<br>by the reporting district and<br>partially educated<br>elsewhere, but whose How<br>Received is "9", "2", "3",<br>or "B, This is needed so<br>that the resident district<br>initially receives the correct<br>funding." |
| SUBMISSION DATE          |                   | System<br>Date | CCYYMMDD                                                                                                    | From processing date                                                                                                    |
| CTA FTE CAT1             |                   | RESIDENT       | Number up to 99999.99                                                                                                    | Calculated from FTE for<br>WFD programs, weight<br>factor of .57                                                                                                    |
| CTA FTE CAT 2            |                   | RESIDENT       | Number up to 99999.99                                                                                                    | Calculated from FTE for<br>CBI and WFS programs,<br>weight factor of .28                                                                                                    |

The first character of the ATTENDING HOME STATUS element describes where a student is being educated. The value of the second character varies depending upon the value of the first.

| Students being<br>instructed at your<br>district                                   | Students receiving instruction elsewhere                                                                                                    | Student is open enrolled<br>into a district, is partially<br>educated there and is sent<br>to a third district for furthe<br>education. |                | rtially<br>is sent | Student attends a JVS not<br>in the jointure of the<br>sending district.                                                                                                    |                                                  |
|------------------------------------------------------------------------------------|----------------------------------------------------------------------------------------------------|----------------------------------------------------------------------------------------------------|----------------|--------------------|----------------------------------------------------------------------------------------------------|--------------------------------------------------|
| 1X, where X = Student<br>Status                                                    | 2X, where X =<br>Att/Home IRN<br>Indicator                                                                                                    | 3X, where X =<br>IRN Indicator                                                                                                    | Att/.          | Home               | 4X, where X = Att/Home<br>IRN Indicator                                                                                                    |                                                  |
| 1. Indicat<br>reportin<br>2. From t<br>indicat<br><b>Ohio</b> Departm<br>of Educat | us, from How Received<br>es the relationship betwe<br>ng district and the studen<br>he reporting district's per<br>es whether the student is<br>Resident/non-resident<br>Egition/non-tuition<br>In-state/out-of-state | en the<br>t.<br>rspective, this                                                                                                    | re-JV<br>rr 24 | - 1.               | ling/Home IRN Indicator<br>This element more precisely of<br>entity identified by the Attend<br>District IRN.<br>The Attending/Home District<br>a) The district to which a<br>b) A district from which a<br>received | ling/Home<br>IRN indicates<br>student is sent or |

#### **Report Selection Criteria**

The records in this report are restricted to those applicable for a JVSD.

Records are <u>included</u> if

- ATT-HOME-STATUS = "10", "11", "12", "13", "17", "18", "19", "1A", "1B", "1C", "1D", "1M", "1P", "1S", "1T", "1W", "49"
- GRADE LEVEL is <u>not</u> ="*PS*" or "*IN*"
- The IRN is a valid JVSD IRN
- Neither the Resident District IRN not the Attending District IRN are "999999"

The attending/home statuses included on the report can be separated in general categories reflecting who is educating the student.

| STATUS | Definition                                                                                                    | JVS PAYLine<br>1A-1D  | JVS<br>PAYAdjustments |
|--------|----------------------------------------------------------------------------------------------------|-----------------------|-----------------------|
| 10     | Resident Student                                                                                                    | Reporting<br>District | None                  |
| 11     | In-state, non-resident tuition student                                                                                                    | Reporting<br>District | None                  |
| 17     | Non-resident residing with grandparent (3313.64 ORC)                                                                                           | Reporting<br>District | None                  |
| 18     | Non-resident senior attending<br>(3313.64 ORC)                                                                                                 | Reporting<br>District | None                  |
| 1A     | Non-resident student – parent district<br>employee (3313.64 ORC)                                                                               | Reporting<br>District | None                  |
| 1C     | Foster Care Placement (3313.64<br>ORC)                                                                                                    | Reporting<br>District | None                  |
| 1D     | Direct Pay Tuition (Parent pays)                                                                                                    | Reporting<br>District | None                  |
| 1P     | All placement in a licensed home,<br>institution, group home or other<br>licensed residential facility other than<br>foster care (3313.64 ORC) | Reporting<br>District | None                  |
| 1S     | Non-resident – Superintendent<br>agreement (3313.64 ORC)                                                                                       | Reporting<br>District | None                  |
| 1T     | All institutional placements that are <b>not</b> court ordered or foster care                                                                  | Reporting<br>District | None                  |
| 1W     | Non – resident – Attending under<br>Title 1 public school choice                                                                               | Reporting<br>District | None                  |

• Codes that show that your district is educating the student:

• EMIS data that OTHER districts have reported about students that they are educating who are considered *legal residents of your district* AND for which by law your district is considered to be responsible to educate:

| STATUS | Definition                           | JVS PAYLine | JVS                |
|--------|--------------------------------------|-------------|--------------------|
| STATUS |                                      | 1A-1D       | PAYAdjustments     |
|        |                                      | Resident    | Based on EMIS      |
| 12     | In-state, non-resident, vocational   | District    | data received from |
| 12     | contract                             |             | the educating      |
|        |                                      |             | district           |
| 13     | In-state, non-resident, non-tuition, | Resident    | None               |
| 15     | non-contract                         | District    |                    |
|        |                                      | Resident    | Based on EMIS      |
| 19     | Non-resident, Open Enrollment        | District    | data received from |
| 19     | (Regular district and JVSD)          |             | the educating      |
|        |                                      |             | district           |
|        |                                      | Resident    | Based on EMIS      |
| 1B     | Non-resident, Special Education      | District    | data received from |
| ID     | program                              |             | the educating      |
|        |                                      |             | district           |
|        |                                      | Resident    | Based on EMIS      |
| 49     | JVS Open enrollment students         | District    | data received from |
| 49     | J v S Open enforment students        |             | the educating      |
|        |                                      |             | district           |

• OTHER districts have reported about students that they are educating BUT the JVS PAYmonies are initially sent to the sending district, as follows:

| STATUS                           | Definition            | JVS<br>PAYLine<br>1A-1D | JVS<br>PAYAdjustments |
|----------------------------------|-----------------------|-------------------------|-----------------------|
| 10,11,17,18,1A,1C,1D,1P,1S,1T,1W | JVSD Students<br>Only | Sending<br>District     | None                  |

# **Report Sample, .TXT**

#### Header Information

The first area of the header describes information about the report generation. The upper left section names the program from which the report was generated, the data source, and the name of the report. The middle information identifies the producer of the report and the report title. The upper right section states the date on which the report was generated, the page, and the school year to which the report belongs.

The second area of the header pertains to the district whose data is reflected on the report. It identifies the **DISTRICT** for which the report was produced, its **IRN** and **COUNTY**.

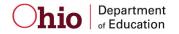

That is followed by column headers indicating the data described on each detail line.

# Detail Information, JVS PAY Flow

This reporting district header is followed by a data line consisting of: **GROUP** 

| NOT COUNTED:<br>Total 1-12     | students who have been incorrectly reported in EMIS from the JVS PAY lines 1A -2 |                                                       |  |  |
|--------------------------------|----------------------------------------------------------------------------------|-------------------------------------------------------|--|--|
| OPEN ENROLLMENT                |                                                                                  | PAY, line 23C, these are students not in the jointure |  |  |
| OPEN ENROLLMENT                | of the JVSD                                                                      | FAT, fine 25C, these are students not in the jointure |  |  |
| DISTRICT TOTAL                 |                                                                                  | OTAL 1-12 and OPEN ENROLLMENT only                    |  |  |
| CATegories:                    |                                                                                  |                                                       |  |  |
| CAT 1 (LINE 1A)                |                                                                                  |                                                       |  |  |
| Speech and Language            | e Impairment                                                                     | DISABILITY CONDITION = " $05$ "                       |  |  |
| CAT 2 (LINE 1B)                |                                                                                  |                                                       |  |  |
| Developmentally Disa           |                                                                                  | DISABILITY CONDITION = " $09$ "                       |  |  |
| Specific Learning Dis          |                                                                                  | DISABILITY CONDITION = " $10$ "                       |  |  |
| Other Handicapped –            | Minor                                                                            | DISABILITY CONDITION = " $15$ "                       |  |  |
| CAT 3 (LINE 1C)                |                                                                                  |                                                       |  |  |
| Hearing Impairments            |                                                                                  | DISABILITY CONDITION = " $03$ "                       |  |  |
| Severe Behavior Disa           | bled                                                                             | DISABILITY CONDITION = " $08$ "                       |  |  |
| CAT 4 (LINE 1D)                |                                                                                  |                                                       |  |  |
|                                | pped – Major                                                                     | DISABILITY CONDITION = " $14$ "                       |  |  |
| Visually Impaired              |                                                                                  | DISABILITY CONDITION = " $04$ "                       |  |  |
| CAT 5 (LINE 1E)                |                                                                                  |                                                       |  |  |
| 1                              | · · · · · · · · · · · · · · · · · · ·                                            | ) DISABILITY CONDITION = " $01$ "                     |  |  |
| Orthopedically Disable         | led                                                                              | DISABILITY CONDITION = " $06$ "                       |  |  |
| CAT 6 (LINE 1F)                |                                                                                  |                                                       |  |  |
| Deaf-blindness                 |                                                                                  | DISABILITY CONDITION = " $02$ "                       |  |  |
| Autism                         |                                                                                  | DISABILITY CONDITION = " $12$ "                       |  |  |
| Traumatic Brain Injur          | У                                                                                | DISABILITY CONDITION = " $13$ "                       |  |  |
| OTHER                          |                                                                                  |                                                       |  |  |
| Students without disa          | bilities                                                                         |                                                       |  |  |
| TOTAL                          |                                                                                  |                                                       |  |  |
| Sum of columns to the          | e left.                                                                          |                                                       |  |  |
| CTA FTE CAT 1<br>CAT FTE CAT 2 |                                                                                  | CTA WFD programs with weight factor .57               |  |  |
| CALFIE CALZ                    |                                                                                  | CTA CBI and WFS program with weight factor .28        |  |  |

Under the detail lines are the explanations of the categories and other detail features.

# PROGRAM: EMIS2008-OCT-JVS PAY-FLOW OHIO DEPARTMENT OF EDUCATION SOURCE: RESIDENT FY2008K EDUCATION MANGAGEMENT INFORMATION

#### EMIS REPORT: TXT 2008K STU JVS PAY FLOW

EDUCATION MANGAGEMENT INFORMATION SYSTEM

#### STUDENT DATA SUBMITTED TO ODE AS OF 01/27/2008 FY2008 JVS PAY FLOW REPORT

DISTRICT: 050505 My County Jt Voc SD COUNTY: AnyOhioCty

| *                                               | JVS JVS PAY   | *                    | S P E                    | CIALE                | DUCAT                | I O N                |                      | *                         |                           | * CT.                     | A FTE                    |
|-------------------------------------------------|---------------|----------------------|--------------------------|----------------------|----------------------|----------------------|----------------------|---------------------------|---------------------------|---------------------------|--------------------------|
| GROUP                                           | LINE          | CAT 1                | CAT 2                    | CAT 3                | CAT 4                | CAT 5                | CAT 6                | OTHER                     | TOTAL                     | CAT 1                     | CAT 2                    |
| Not counted on JVS 3<br>0.00                    | PAY ******    | 0.0                  | 0.00                     | 0.00                 | 0.00                 | 0.00                 | 0.00                 | 0 1.00                    | 1.0                       | 0 1.0                     | 4                        |
| Total 1-12<br>Open Enrollment<br>District Total | 1A - 2<br>23C | 0.00<br>0.00<br>0.00 | 156.73<br>3.00<br>159.73 | 7.58<br>0.00<br>7.58 | 0.00<br>0.00<br>0.00 | 8.28<br>0.00<br>8.28 | 3.00<br>0.00<br>3.00 | 396.13<br>17.72<br>413.85 | 571.72<br>20.72<br>592.44 | 264.39<br>14.07<br>278.46 | 124.89<br>0.00<br>124.89 |

NOTE: Under the GROUP heading, if Not counted on JVS PAY appears, these students are not included in the District Total. There will be no ADM or weighted funding for these students. ALL students on this line have been incorrectly reported in EMIS. Please verify the Student Status, Resident District IRN, and the Attending/Home IRN for these students.

#### Special Education

CAT 1 - Speech and Language Impairments (05) - Weight Factor .2892 CAT 2 - Mental Retardation (09), Specific Learning Disabilities (10), Other Health Handicapped - Minor (15) - Weight Factor .3691 CAT 3 - Hearing Impairments (03), Visual Impairments (04), Emotional Disturbance (08) - Weight Factor 1.7695 CAT 4 - Orthopedic Impairments (06), Other Health Handicapped - Major (14) - Weight Factor 2.3646 CAT 5 - Multiple Disabilities (other than deaf-blind) (01) - Weight Factor 3.1129 CAT 6 - Deaf-Blindness (02), Autism (12), Traumatic Brain Injury (13) - Weight Factor 4.7342

#### CTA FTE

CAT 1 - Career-Technical Workforce Development (WFD) Programs - Weight Factor .57 CAT 2 - Career-Technical Career Based Intervention (CBI) and Work and Family Studies (WFS) programs - Weight Factor .28

Total 1-12 CTA FTE CAT 1 and CAT 2 are found on line 9 of the JVS JVS PAY

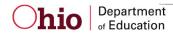

# **Report Sample, CSV**

This Comma Separated Value (CSV) format file contains a record for each student whose information was used to generate the standard reports.

| ELEMENT             | SOURCE                      | VALUE                       |
|---------------------|-----------------------------|-----------------------------|
|                     | Student Standing, FS110     | 2 alphabetic, 7 numeric     |
| SID                 |                             | assigned                    |
|                     | Student Standing, FS040     | 6-digit assigned, reporting |
| REPORT-DISTRICT-IRN | _                           | IRN                         |
| RESIDENT-DISTRICT-  | Student Standing, FS150     | 6-digit assigned, resident  |
| IRN                 |                             | IRN                         |
|                     | Derived as appropriate from | 6-digit assigned, attending |
|                     | Student Standing, Sent To   | or home IRN                 |
| A/HIRN              | IRN or How Received IRN     |                             |
|                     | Derived from <i>Student</i> | 1 alphanumeric, see EMIS    |
|                     | Standing, How Received      | Manual, Appendix Y, FY10,   |
| STUDENT-STATUS      | code                        | for possible codes          |
|                     | Student Attendance, GK305   | 1 alphanumeric, see EMIS    |
|                     |                             | Manual, Appendix Y, FY10,   |
|                     |                             | for possible codes 1        |
| A/H-IND             |                             | alphanumeric                |
| A/H-CODE            | Attending Home Status       | 2 alphanumeric              |
|                     | State Equivalent Grade      | 2 alphanumeric, see EMIS    |
| GRADE-LEVEL         | Level                       | Manual for possible codes   |
|                     | Calculated, based on        | One whole number, decimal,  |
|                     | DISABILITY CONDITION        | two decimal places          |
|                     | (FD130), STUDENT PERCENT    |                             |
| CAT1-ADM            | OF TIME (FS120)             |                             |
|                     | Calculated, based on        | One whole number, decimal,  |
|                     | DISABILITY CONDITION        | two decimal places          |
|                     | (FD130), STUDENT PERCENT    |                             |
| CAT2-ADM            | OF TIME (FS120)             |                             |
|                     | Calculated, based on        | One whole number, decimal,  |
|                     | DISABILITY CONDITION        | two decimal places          |
|                     | (FD130), STUDENT PERCENT    |                             |
| CAT3-ADM            | OF TIME (FS120)             |                             |
|                     | Calculated, based on        | One whole number, decimal,  |
|                     | DISABILITY CONDITION        | two decimal places          |
|                     | (FD130), STUDENT PERCENT    |                             |
| CAT4-ADM            | OF TIME (FS120)             |                             |
|                     | Calculated, based on        | One whole number, decimal,  |
|                     | DISABILITY CONDITION        | two decimal places          |
|                     | (FD130), STUDENT PERCENT    |                             |
| CAT5-ADM            | OF TIME (FS120)             |                             |
|                     | Calculated, based on        | One whole number, decimal,  |
|                     | DISABILITY CONDITION        | two decimal places          |
|                     | (FD130), STUDENT PERCENT    |                             |
| CAT6-ADM            | OF TIME (FS120)             |                             |

These fields are included on the file.

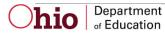

|                     | ~ · · · ·                      |                            |
|---------------------|--------------------------------|----------------------------|
|                     | Calculated, based on           | One whole number, decimal, |
|                     | DISABILITY CONDITION           | two decimal places         |
|                     | (FD130), STUDENT PERCENT       |                            |
| JVS-ADM             | OF TIME (FS120)                |                            |
|                     | Calculated, based on           | One whole number, decimal, |
|                     | DISABILITY CONDITION           | two decimal places         |
|                     | (FD130), STUDENT PERCENT       | -                          |
| ADM-OTHER           | OF TIME (FS120)                |                            |
|                     | Based on <u>Attending/Home</u> | Description of group to    |
| GROUP               | Status, Grade Level            | which number is added      |
|                     | If WFD program, based on       | One whole number, decimal, |
|                     | attending home status, grade   | two decimal places         |
| CTAE-FTE-CAT1       | level                          | -                          |
|                     | If CIB or WFS program,         | One whole number, decimal, |
|                     | based on attending home        | two decimal places         |
| CTAE-FTE-CAT2       | status, grade level            | -                          |
| A/H-DISTRICT-NAME   | OEDS                           | Name for Attending IRN     |
| RESIDENT-DISTRICT-  | OEDS                           | Name for Resident IRN      |
| NAME                |                                |                            |
| REPORT-DISTRICT-    | OEDS                           | Name for Reporting IRN     |
| NAME                |                                | 1 0                        |
| BLDG-IRN            | Student Standing, FS160        | IRN of building            |
| BLDG-NAME           | OEDS                           | Name for building IRN      |
|                     | System date                    | Date on which student data |
| STU-SUBMIT-ODE-DATE |                                | was submitted to ODE       |

## CSV File Format, General Information

In basic terms, the CSV file will contain the data element values separated by a comma to denote the end of one data element value and the start of a new one. For example, if you were to take the district IRN, its name, and county and convert it into a CSV file it would look like this: 012345, My District, Franklin

When imported into Excel, this string of comma separated values would be split into corresponding columns:

| <b>District IRN</b> | District Name | County Name |
|---------------------|---------------|-------------|
| 012345              | My District   | Franklin    |

*TIP: When importing data from a CSV file containing a numerical value that starts with a zero, like an IRN, it is important to import that type of data element as text and not a number in Excel. If imported as a numerical value, the first zero will be removed.* 

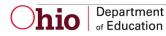

#### Header Information

The following is the header as it appears in the original CSV file. Note: the comma between each element name allows the data to be opened in Excel as a comma-delimited file without any additional formatting on the user's part.

| FIELD NAME         | START | END | LENGTH |
|--------------------|-------|-----|--------|
| SID                | 1     | 3   | 3      |
| REPORT-DISTRICT-   |       |     |        |
| IRN                | 4     | 22  | 19     |
| RESIDENT-DISTRICT- |       |     |        |
| IRN                | 23    | 43  | 21     |
| A/HIRN             | 44    | 49  | 6      |
| STUDENT-STATUS     | 50    | 63  | 14     |
| A/H-IND            | 64    | 70  | 7      |
| A/H-CODE           | 71    | 78  | 8      |
| GRADE-LEVEL        | 79    | 89  | 11     |
| CAT1-ADM           | 90    | 97  | 8      |
| CAT2-ADM           | 98    | 105 | 8      |
| CAT3-ADM           | 106   | 113 | 8      |
| CAT4-ADM           | 114   | 121 | 8      |
| CAT5-ADM           | 122   | 129 | 8      |
| CAT6-ADM           | 130   | 137 | 8      |
| JVS-ADM            | 138   | 144 | 7      |
| ADM-OTHER          | 145   | 153 | 9      |
| GROUP              | 154   | 158 | 5      |
| CTAE-FTE-CAT1      | 159   | 171 | 13     |
| CTAE-FTE-CAT2      | 172   | 184 | 13     |
| A/H-DISTRICT-NAME  | 185   | 201 | 17     |
| RESIDENT-DISTRICT- |       |     |        |
| NAME               | 202   | 223 | 22     |
| REPORT-DISTRICT-   |       |     |        |
| NAME               | 224   | 243 | 20     |
| BLDG-IRN           | 244   | 251 | 8      |
| BLDG-NAME          | 252   | 260 | 9      |
| STU-SUBMIT-ODE-    |       |     |        |
| DATE               | 261   | 279 | 19     |

The header record for the CSV file contains, from left to right:

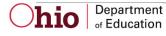

#### SID,REPORT-DISTRICT-IRN,RESIDENT-DISTRICT-IRN,A/HIRN,STUDENT-STATUS,A/H-IND,A/H-CODE,GRADE-LEVEL,CAT1-ADM,CAT2-ADM,CAT3-ADM,CAT4-ADM,CAT5-ADM,CAT6-ADM,JVS-ADM,ADM-OTHER,GROUP,CTAE-FTE-CAT1,CTAE-FTE-CAT2,A/H-DISTRICT-NAME,RESIDENT-DISTRICT-NAME,REPORT-DISTRICT-NAME,BLDG-IRN,BLDG-NAME,STU-SUBMIT-ODE-DATE

| BK7777777,050505,040404,040404,0,0,10,12,0.00,0.00,0.00,0.00,0.00,0.00          | ,0.88,0.00,TopNotch |
|---------------------------------------------------------------------------------|---------------------|
| City SD ,TopNotch City SD ,AOne Jt Voc SD ,010101,AOne Jt Voc Sch ,20060302     | -                   |
| DY4444444,050505,040404,040404,0,0,10,23,0.00,0.50,0.00,0.00,0.00,0.00,0.00,0.0 | ,0.43,0.00,TopNotch |
| City SD ,TopNotch City SD ,AOne Jt Voc SD ,010101,AOne Jt Voc Sch ,20060302     |                     |
| DZ5555555,050505,040404,040404,0,0,10,12,0.00,1.00,0.00,0.00,0.00,0.00          | ,0.87,0.00,TopNotch |
| City SD ,TopNotch City SD ,AOne Jt Voc SD ,010101,AOne Jt Voc Sch ,20060302     |                     |
| DZ66666666,050505,040404,040404,0,0,10,12,0.00,0.00,0.00,0.00,0.00,0.00         | ,0.88,0.00,TopNotch |
| City SD ,TopNotch City SD ,AOne Jt Voc SD ,010101,AOne Jt Voc Sch ,20060302     |                     |
| EA1111111,050505,040404,040404,0,0,10,12,0.00,0.00,0.00,0.00,0.00,0.00          | ,0.89,0.00,TopNotch |
| City SD ,TopNotch City SD ,AOne Jt Voc SD ,010101,AOne Jt Voc Sch ,20060302     |                     |
| EX0000000,050505,040404,040404,0,0,10,12,0.00,0.00,0.00,0.00,0.00,0.00          | ,0.88,0.00,TopNotch |
| City SD ,TopNotch City SD ,AOne Jt Voc SD ,010101,AOne Jt Voc Sch ,20060302     |                     |

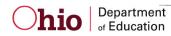

# **Error Detection and Correction**

- 1. First review the JVS PAY Flow Report, comparing it to the prior fiscal year's data.
- 2. If there are significant discrepancies in any district or attending/home status combinations, then use the report by student to look further. Remember that the community school students do not appear on the report.
- 3. The emphasis for resolving potential discrepancies should be placed on any student whose ADM fields are less than 1.0.
  - A. This can be accomplished by sorting the spreadsheet by:
    - 1. Various ADM fields
    - 2. Grade Level
    - 3. Student Identification (SSID number)

#### Some Cautions:

All students whose data were not accepted during the submission process are not included in these reports. These are listed on excluded and Level 1 reports provided by Data Collector, including students with invalid SID's.

When the reporting district is not your own, the data from these districts were used in the calculation of that student's ADM.

Count Week Start Date may help resolve situations where students moved from one district to another during October.

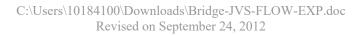

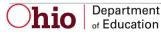

## INDEX

#### A

| Accountability IRN                     | 6 |
|----------------------------------------|---|
| Attending Home Status                  |   |
| Attending/Home District                | 6 |
| Attending/Home District IRN Indicator. | 6 |

#### B

| Building IRN | 6, 7, 14, 16 |
|--------------|--------------|
| С            |              |
| Calculation  |              |
| ת            | -            |

# D Data Source Disability Condition District IRN E

# F FTE FTE G Grade Level Grade Level B R Report Sample 10, 13 Revision Date 10, 13 Selection Criteria Significance 4 Special Education 9, 12 State Equivalent Grade Level 13 State Student ID (SSID) 6, 13, 14 Student Status 6, 7, 12

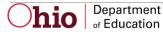